## **September 04, 2013**

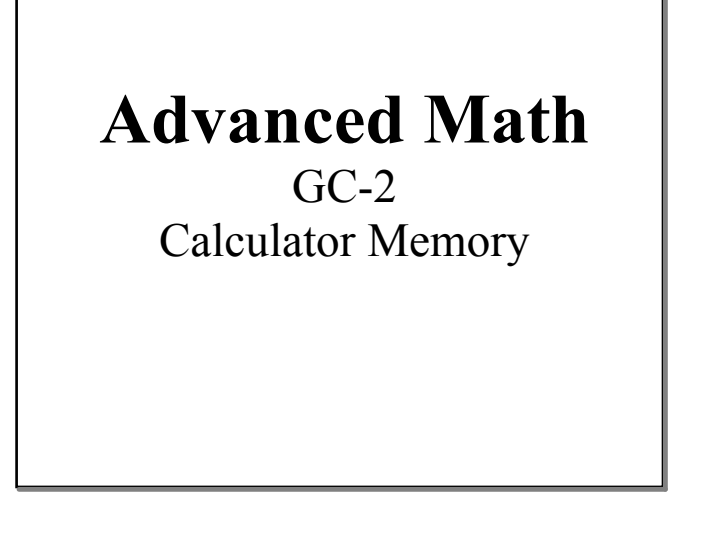

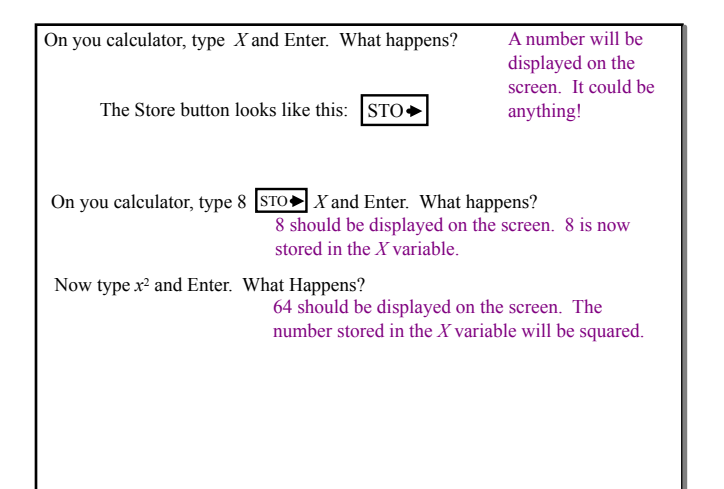

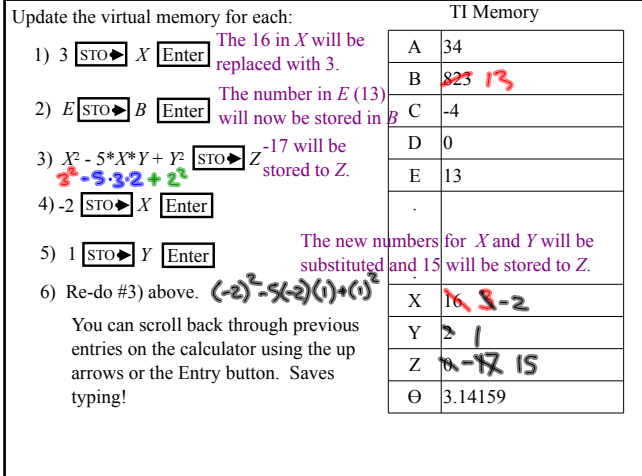

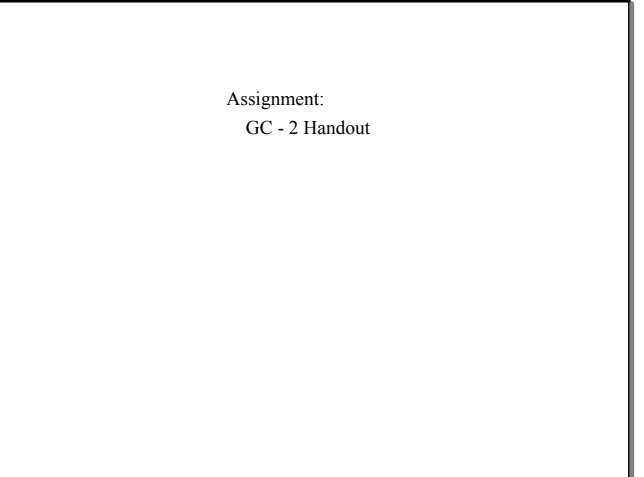